#### **Библиографический список**

1. Алимова И.Л. Диабетическая нейропатия у детей и подростков: нерешенные проблемы и новые возможности // Российский вестник перинатологии и педиатрии. 2016. № 3. С. 114–123.

2. Дедов И.И., Кураева Т.Л., Петеркова В.А., Щербачёва А.Н. Сахарный диабет у детей и подростков. – М.: Универсум Паблишинг' 2002. – 392 с.

3. Дэви С., Арно М., Али М. Data Science и Big Data. Python и наука о данных. – СПб.: Питер, 2017. – 336 с.

4. Jelinek H.F., Cornforth D.J., Kelarev A.V. Machine learning methods for automated detection of severe diabetic neuropathy // Journal of Diabetic Complications & Medicine. 2016. Vol. 1. Issue 2. P. 1–7.

5. The Python Tutorial [Электронный ресурс]. – Режим доступа: https://docs.python.org/3/tutorial/ – Загл. с экрана (Дата обращения 10.03.2020).

**УД[К 519.6](http://teacode.com/online/udc/51/514.7.html)**

# **Вычисление интегральных топографических характеристик для многозональных снимков поверхности Земли в среде Matlab**

## *М.В. Куркина, В.А. Самарин, О.В. Самарина, В.В. Славский ЮГУ, г. Ханты-Мансийск*

Разработка автоматизированных информационных систем обработки многозональных снимков поверхности Земли является актуальной задачей в области обработки цифровых сигналов. Одними из наиболее эффективных являются алгоритмы, основанные на выделении контуров изображения. Контурный анализ содержит полную информацию о форме и контурах цифровых изображений, что позволяет эффективно использовать его при решении различных задач обработки цифрового изображения. В работе представлено описание практического метода вычисления интегральных топологических характеристик снимков поверхности Земли в среде Matlab.

Данные многозональной съемки в цифровом виде можно рассматривать как многомерную матрицу, где каждая двумерная матрица  $u(x, y) \in [0.255]$  является снимком земной поверхности в определенной зоне электромагнитного спектра.

Рассмотрим верхние и нижние Лебеговы множества [1, 2]:

 $l_c^+[u] = \{(x, y): u(x, y) \ge c\}, l_c^-[u] = \{(x, y): u(x, y) \le c\}.$ Обозначим через  $F_1(c)$  и  $F_2(c)$  следующие интегралы:

 $F_1^{\pm}(c, u) = \iint_{l_c^{\pm}[u]} |\nabla u| dx dy, F_2^{\pm}(c, u) = \iint_{l_c^{\pm}[u]} |\nabla u| k(x, y) dx dy,$ 

где  $|\nabla u|$  – градиент функции,  $k(x, y)$  – кривизна топографических линий, вычисляемая по формуле:

$$
k(x,y) = \frac{\frac{\partial^2 u}{\partial y^2} \left(\frac{\partial u}{\partial x}\right)^2 - 2\frac{\partial u}{\partial x} \left(\frac{\partial u}{\partial y}\right) \frac{\partial^2 u}{\partial x \partial y} + \frac{\partial^2 u}{\partial x^2} \left(\frac{\partial u}{\partial y}\right)^2}{\left(\left(\frac{\partial u^2}{\partial x}\right) + \left(\frac{\partial u^2}{\partial y}\right)\right)^{3/2}}
$$

Для длины границы  $L^{\pm}(c)$  и кривизны границы  $\kappa^{\pm}(c)$  множества  $l_{c}^{\pm}[u]$  будут справедливы следующие интегрально-геометрические соотношения:  $L^{\pm}(c) = \frac{dF_1^{\pm}(c,u)}{dt}$  $\frac{dE(c,u)}{dc}$ ,  $\kappa^{\pm}(c) = \frac{dF_2^{\pm}(c,u)}{dc}$  $\frac{d}{dc}$ .

Подынтегральные величины  $\lambda_1(x, y) = |\nabla u|, \lambda_2(x, y) = |\nabla u| k(x, y)$ будем называть удельными плотностями длин и кривизн контурных линий изображения.

В целях вычисления представленных выше топологических характеристик многозональных снимков поверхности Земли в среде Matlab был разработан программный модуль. Рассмотрим этапы анализа и обработки снимков в нем подробнее.

На практике многозональный снимок представляет собой дискретную неотрицательную функцию, заданную в узлах сетки. Так как при передаче изображения по каналам связи оно подвергается различным искажениям, перед вычислением характеристик, на этапе предварительной обработки, проведем очистку цифрового изображения от шума с помощью метода медианного сглаживания. Данный алгоритм широко используется в обработке сигналов, статистике. Фильтрация функции яркости позволит снять влияние случайных выбросов и поможет выявить закономерные признаки изучаемой функции. После предварительной обработки приступаем к вычислению топологических характеристик.

Интерфейс программного модуля представлен на рисунке 1. При запуске модуля пользователю предоставляется возможность выбора как изображения для обработки, так и перечня характеристик, которые должны быть вычислены для указанного изображения.

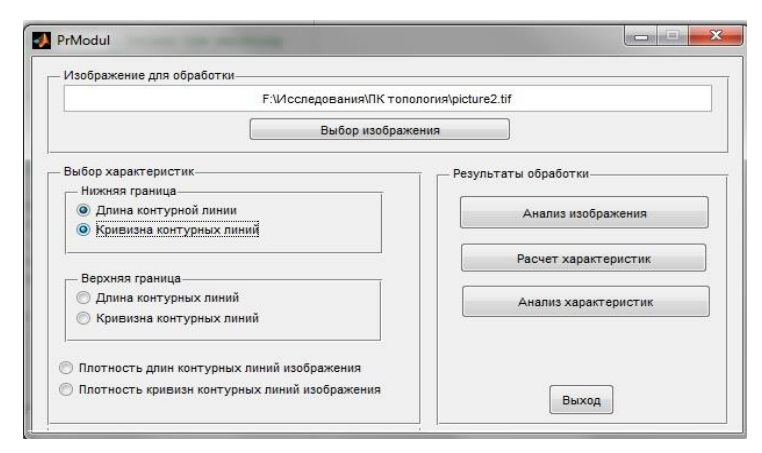

Рисунок 1 − Интерфейс программного модуля обработки изображений

Программный модуль позволяет отметить необходимые характеристики и провести их расчет. Функция «Анализ изображения» позволяет получить информацию о количестве каналов и размерах рассматриваемого снимка. Функция «Анализ характеристик» позволяет построить гистограммы и диаграммы вычисленных характеристик.

Практические исследования проводились на основе снимков земной поверхности, полученных со спутника Landsat TM Для сравнения выбирались аналогичные зоны спектра. Рассматриваемые образцы отличались друг от друга масштабом, углом поворота, величинами сдвига по горизонтали и вертикали (рисунок 2). Для каждого рассматриваемого образца был проведен расчет как рассматриваемых в работе характеристик, так и величины корреляции между полученными результатами вычислений.

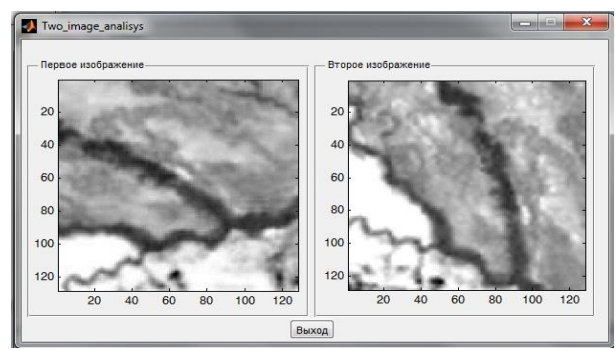

Рисунок 2 − Образцы снимка поверхности Земли

Проведенные практические исследования показали, что корреляция между значениями  $h^+(c)$  и  $L^-(c)$ , а также  $\kappa^+(c)$  и  $\kappa^-(c)$ , вычисленными для одного и того же изображения, очень высока и близка к 0,95. Таким образом, в целях оптимизации вычислений при обработке изображения, пользователю достаточно использовать один из наборов характеристик.

Исследование длин и кривизн контурных линий снимков одной и той же области земной поверхности показало прямую сильную корреляцию (значения принадлежат диапазону 0.68 – 0,94). Таким образом, проведенные исследования показали практическую значимость рассматриваемых в работе интегральных топографических характеристик, что позволяет использовать их при решении широкого класса задач обработки многозональных снимков поверхности Земли.

#### **Библиографический список**

1. Самарина О.В., Славский В.В. Применение контурного анализа для оценки сложности изображения // Математика и ее приложения: фундаментальные проблемы науки и техники: сборник трудов всероссийской конференции. – Барнаул, 24-26 ноября, 2015. – Барнаул: Изд-во Алт. ун-та, 2015. – С. 124-126.

2. Самарина О.В., Славский В.В., Семенов С.П. Применение интегральных топографических характеристик в решении задач обработки данных дистанционного зондирования // Математические заметки СВФУ, январь-март 2020. – Том №27, №1. – С. 41-50.

#### **УДК 004.9**

### **Разработка информационных сервисов для ТСЖ**

### *А.С. Поломошнов, А.Р. Наводкина АлтГУ, г. Барнаул*

Одной из проблем современного ведения дел в ТСЖ, является устаревшая система оповещения и голосования. Часть важной информации может быть недоступна жильцам. Так же много времени тратится на самое простое голосование по текущим вопросам обслуживания.

Чтобы решить эту проблему было принято решение о создании соответствующих сервисов, которые бы позволяли быстро оповещать жильцов о важных мероприятиях, а также проводить голосования в куда более короткие сроки, чем это происходит на данный момент.